# **Playground**

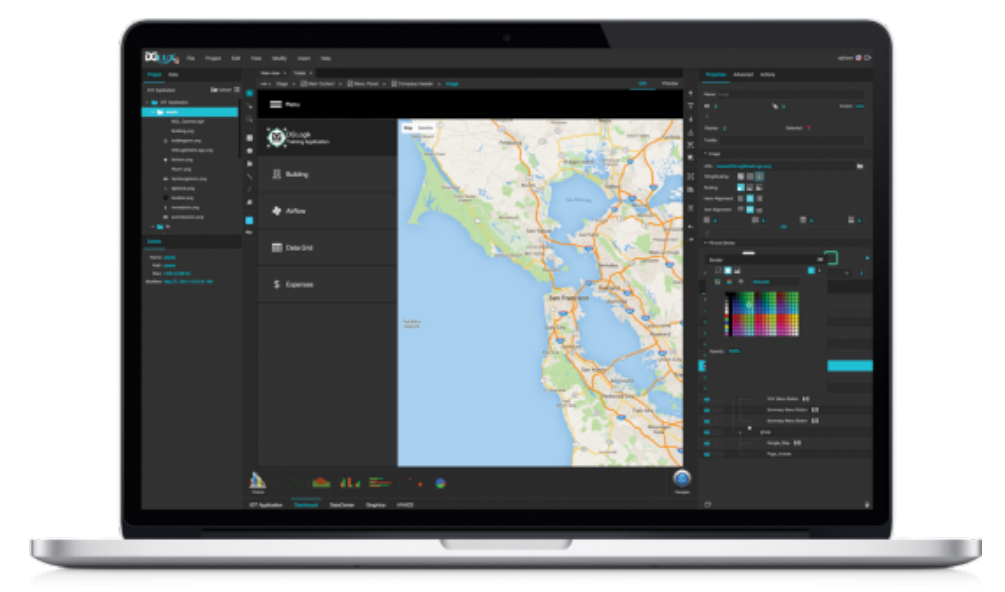

# **DGLux5**

Visit the [DGLux5 product page](http://www.dglux.com) to learn about the benefits of DGLux5.

# **Using This Wiki**

[Using This Wiki](https://wiki.dglogik.com/dglux5_wiki:using_this_wiki:home)

# **Install and Update**

[Install DGLux5 with DSA](https://wiki.dglogik.com/dglux5_wiki:installation:dsa-dglux5)

- [Install DGLux5 for Niagara 4](https://wiki.dglogik.com/dglux5_wiki:installation:niagara4)
- [Install DGLux5 for Niagara AX](https://wiki.dglogik.com/dglux5_wiki:installation:niagaraax)
- [Install DGLux5 Server](https://wiki.dglogik.com/dglux5_wiki:installation:dgserver)
- [Update DGLux5](https://wiki.dglogik.com/dglux5_wiki:installation:updating)

[Uninstall DGLux](https://wiki.dglogik.com/dglux5_wiki:installation:uninstalling)

### [Update Project Assist](https://wiki.dglogik.com/dglux5_wiki:installation:updating_pa)

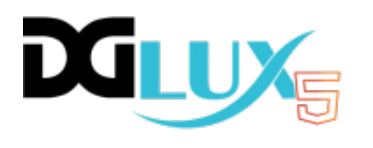

#### **Workspace and Workflow**

[Themes](https://wiki.dglogik.com/dglux5_wiki:workspace_and_workflow:themes:home)

[Default Workspace](https://wiki.dglogik.com/dglux5_wiki:workspace_and_workflow:workspace_basics:home)

[Manage Panels](https://wiki.dglogik.com/dglux5_wiki:workspace_and_workflow:manage_panels:home)

[Panels and Menus](https://wiki.dglogik.com/dglux5_wiki:workspace_and_workflow:panels_and_menus:home)

[Projects and DG5 Files](https://wiki.dglogik.com/dglux5_wiki:workspace_and_workflow:projects_and_files:home)

[Undo and History](https://wiki.dglogik.com/dglux5_wiki:workspace_and_workflow:undo_and_history:home)

[Snapping](https://wiki.dglogik.com/dglux5_wiki:workspace_and_workflow:grid_and_snapping:home)

[Edit and Preview](https://wiki.dglogik.com/dglux5_wiki:workspace_and_workflow:edit_preview:home)

[The Viewer](https://wiki.dglogik.com/dglux5_wiki:workspace_and_workflow:viewer:home)

[Keyboard Shortcuts](https://wiki.dglogik.com/dglux5_wiki:workspace_and_workflow:keyboard_shortcuts:home)

#### **Get Started with DGLux5**

[Create a Project](https://wiki.dglogik.com/dglux5_wiki:getting_started:create_project)

[Create a Simple Page](https://wiki.dglogik.com/dglux5_wiki:getting_started:create_page)

[Save a File](https://wiki.dglogik.com/dglux5_wiki:getting_started:save_files)

[Preview a Project](https://wiki.dglogik.com/dglux5_wiki:getting_started:preview_project)

[Deploy a Project](https://wiki.dglogik.com/dglux5_wiki:getting_started:deploy_project)

[Access DSA Data](https://wiki.dglogik.com/dglux5_wiki:getting_started:access_dsa_data)

[Access Other Data](https://wiki.dglogik.com/dglux5_wiki:getting_started:access_data)

[Other Options for Getting Started](https://wiki.dglogik.com/dglux5_wiki:getting_started:other_options)

[Next Steps](https://wiki.dglogik.com/dglux5_wiki:getting_started:next_steps)

#### **Project Assist 2.0**

[Project Assist 2.0](https://wiki.dglogik.com/dglux5_wiki:project_assist:home)

# **Components and Widgets**

[Component and Widget Essentials](https://wiki.dglogik.com/dglux5_wiki:widgets_and_property_inspector:essentials:home)

[Shapes and Paths](https://wiki.dglogik.com/dglux5_wiki:widgets_and_property_inspector:shapes_paths:home)

[Core Components](https://wiki.dglogik.com/dglux5_wiki:widgets_and_property_inspector:components:home)

**[Charts](https://wiki.dglogik.com/dglux5_wiki:widgets_and_property_inspector:charts:home)** 

[Gauges](https://wiki.dglogik.com/dglux5_wiki:widgets_and_property_inspector:gauges:home)

[Form Input](https://wiki.dglogik.com/dglux5_wiki:widgets_and_property_inspector:form_input:home)

**[Repeaters](https://wiki.dglogik.com/dglux5_wiki:widgets_and_property_inspector:repeaters:home)** 

**[Callouts](https://wiki.dglogik.com/dglux5_wiki:widgets_and_property_inspector:callouts:home)** 

[Layout](https://wiki.dglogik.com/dglux5_wiki:widgets_and_property_inspector:layouts:home)

[Properties Reference](https://wiki.dglogik.com/dglux5_wiki:widgets_and_property_inspector:property_inspector:home)

[Borders, Padding, and Content Size](https://wiki.dglogik.com/dglux5_wiki:widgets_and_property_inspector:box-sizing:home)

#### **Bindings**

#### **[Bindings](https://wiki.dglogik.com/dglux5_wiki:bindings:home)**

**Actions**

[Actions](https://wiki.dglogik.com/dglux5_wiki:actions:home)

#### **Dataflow**

**[Dataflow](https://wiki.dglogik.com/dglux5_wiki:dataflow:home)** 

[Dataflow Symbols and Dataflow Repeaters](https://wiki.dglogik.com/dglux5_wiki:dataflow:symbols_repeaters:home)

[Working with Tables](https://wiki.dglogik.com/dglux5_wiki:dataflow:working_with_tables:home)

[Dataflow Blocks Reference](https://wiki.dglogik.com/dglux5_wiki:dataflow:dataflow_blocks_reference:home)

# **Scripting and Syntax**

[Scripting and Syntax](https://wiki.dglogik.com/dglux5_wiki:dgscript:home)

[Custom JS Components](https://wiki.dglogik.com/dglux5_wiki:dgscript:custom_javascript)

[Using Custom div Elements](https://wiki.dglogik.com/dglux5_wiki:dgscript:custom_div)

# **Support**

[Support](https://wiki.dglogik.com/dglux5_wiki:support:home)

# [Next: Using This Wiki](https://wiki.dglogik.com/dglux5_wiki:using_this_wiki:home)

2019/07/17 18:41

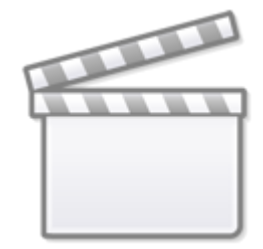

**[Video](https://www.youtube-nocookie.com/embed/nnGmFp0OfTY)**

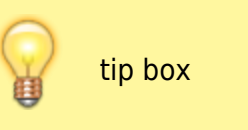

**[Video](https://www.youtube-nocookie.com/embed/-HW2sRJueMc)**

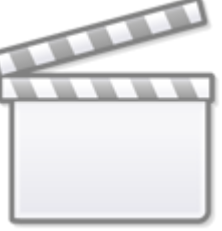

[search?q=http%3A%2F%2Fwww.screencast.com%2Fusers%2FDGLogik%2Ffolders%2FSnagit%2Fmedia%](https://wiki.dglogik.com/lib/exe/fetch.php?tok=34a60b&media=https%3A%2F%2Fwww.google.com%2Fsearch%3Fq%3Dhttp%253A%252F%252Fwww.screencast.com%252Fusers%252FDGLogik%252Ffolders%252FSnagit%252Fmedia%252F9bc75d60-4e25-463e-bc94-412bf6c86e60%252Fembed%2520640px%252C480px%2520noscroll%2520noborder%26amp%3BbtnI%3Dlucky) [2F9bc75d60-4e25-463e](https://wiki.dglogik.com/lib/exe/fetch.php?tok=34a60b&media=https%3A%2F%2Fwww.google.com%2Fsearch%3Fq%3Dhttp%253A%252F%252Fwww.screencast.com%252Fusers%252FDGLogik%252Ffolders%252FSnagit%252Fmedia%252F9bc75d60-4e25-463e-bc94-412bf6c86e60%252Fembed%2520640px%252C480px%2520noscroll%2520noborder%26amp%3BbtnI%3Dlucky)[bc94-412bf6c86e60%2Fembed%20640px%2C480px%20noscroll%20noborder&btnI=lucky](https://wiki.dglogik.com/lib/exe/fetch.php?tok=34a60b&media=https%3A%2F%2Fwww.google.com%2Fsearch%3Fq%3Dhttp%253A%252F%252Fwww.screencast.com%252Fusers%252FDGLogik%252Ffolders%252FSnagit%252Fmedia%252F9bc75d60-4e25-463e-bc94-412bf6c86e60%252Fembed%2520640px%252C480px%2520noscroll%2520noborder%26amp%3BbtnI%3Dlucky)

**[Video](https://player.vimeo.com/video/35404477)**

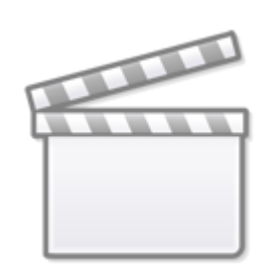

Now the text is showing.

From: <https://wiki.dglogik.com/>- **DGLogik**

Permanent link: **<https://wiki.dglogik.com/playground?rev=1441923455>**

Last update: **2021/09/20 14:18**

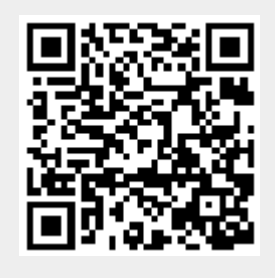